# The Dark Web and Anonymity

27

### Who's Speaking?

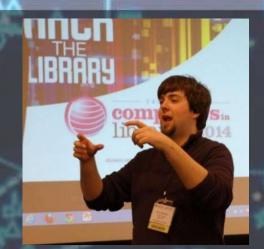

#### Brian Pichman

- President & Chief Education Officer, LibChalk
- Director of Strategic Innovation, Evolve Project
- Manager of the Personal Support Center, Collegis Education
- Brian is a presenter, a collaborator, an innovator, and a technology expert/trend spotter. Brian is able to provide technology audits, make library design recommendations, and provide solutions to problems all with an effective cost strategy.

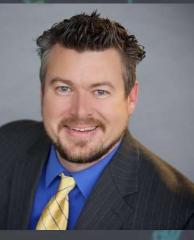

#### Justin Denton

- President & Chief Innovation Officer, Libchalk
- Director of the Personal Support Center, Collegis Education

Justin Denton is a driven new technology adopter that utilizes his vast experience within the technology industry to implement and manage solutions based environments. Driven by the passion to learn Justin also co-focuses on developmental learning activities through his efforts as Faculty Member and Leader.

#### The Dark Web and Privacy

- The term the dark web is often used but what does it mean? While its often associated with the under-belly of the Internet. It goes beyond the under-belly and can provide resources to protect your users privacy.
  - In this session, we will explore:
    - The origins of the Dark Web
    - Anonymous Browsing tools like the Tor Project
    - Navigating the Dark Web Including the pitfalls
    - Explore tools hackers use to exploit companies and us
- Whether you plan to implement new tools at your library or educate your users - this workshop will help you become knowledgeable on the Dark Web.

#### Disclaimer

- Technology is inherently neutral.
  - It can be used by bad people to bad things
  - It can be used by good people to do good things.
- This presentation is provided for informational and technical training purposes only.
- It is intended to familiarize you with some of the methods, tools, and services used to provide Internet anonymity.
- It may, at times, "pull back the veil" and offer a look at the other side of the Internet.
- We do not encourage or support using the information presented in this session for illegal or unethical purposes.

#### Agenda

- WHAT? Dial-up!
- How DEEP can you get?
- Cloak of Invisibility
- How to navigate and prevent wrong turns
- Tools to become a hacker

#### **HELLO**

A STRANGE GAME. THE ONLY WINNING MOVE IS NOT TO PLAY.

HOW ABOUT A NICE GAME OF CHESS?

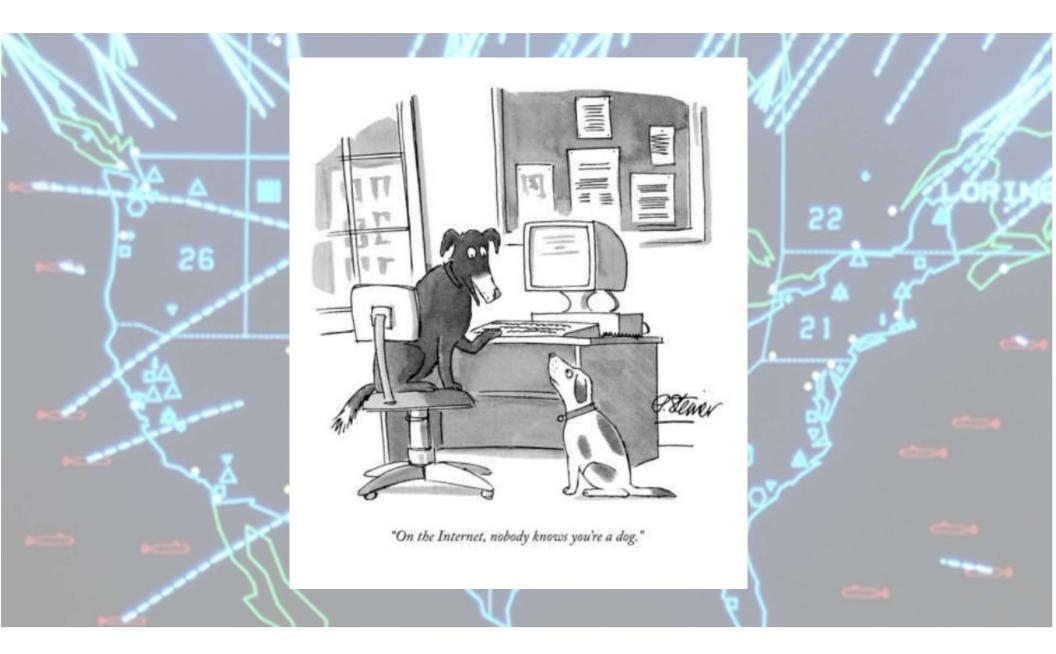

26

How the movement started? (Dial-up and BBS's) – The REAL History!

- Originated back in the 80's as computers entered many peoples homes.
- Computer + Modem + Boredom
   = FUN!
- Users collaborated over Bulletin Board Systems

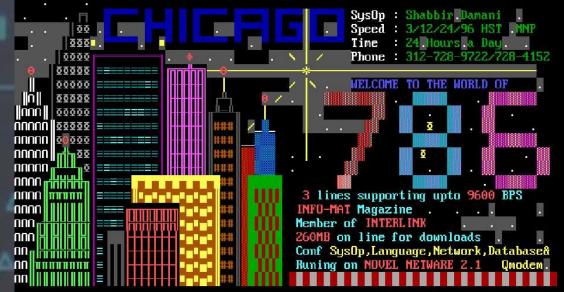

- Users on BBS's then wanted to meet in person
- The "User Group" was spawned.
  - AKA Hacker Groups Spawned right after.
    - The "Anti-User Group".
    - And they wanted there own place to meet.

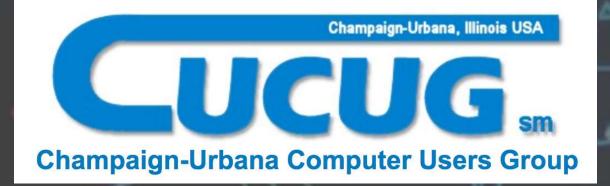

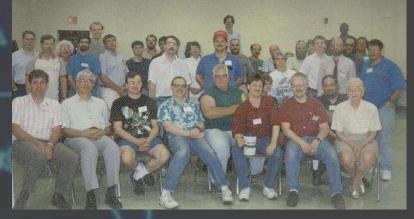

- User groups spawned collective thinking/planning
- Competitions ensued
  - Who gets Bragging Rights?
  - Post back to BBS
- Competition spawned teams
- Teams worked to find flaws
- Individuals exposed flaws for fun/personal gain

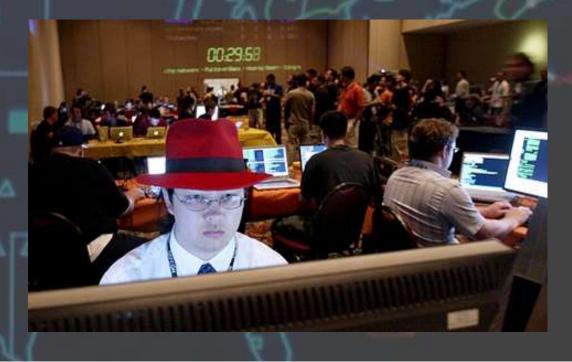

- Hacking goes Mainstream with larger Internet Providers
- Service oriented "Annoyance Tools" recruited more people.
  - https://en.wikipedia.org/wiki/AOHell
- The existence of software like AOHell provided a sort of parallel 'lite' version of the hacker underground that had existed for years before, based around bulletin board systems.

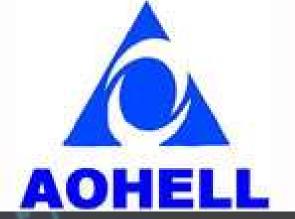

#### WHAT? Broadband!

- Hacking has evolved because of Social Media
- Core values haven't changed
- But Social websites have pushed this Hacktivism to the mainstream.
- The news keeps covering to drive more awareness.

#### WHAT? Broadband!

- Social media continues to draw awareness & new recruits
- Mainstream is for show
- Dark Web is for go

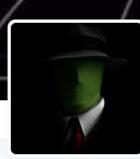

Anonymous @YourAnonNews

Signal boost for Anonymous operations and resistance movements #400lbCr3w

- The Interwebs
- S medium.com/@YourAnonNews iii Joined April 2011

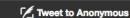

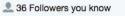

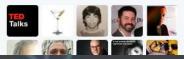

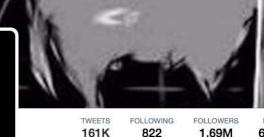

822

1.69M 6,154

LIKES LISTS 2

Tweets & replies Media

#### Pinned Tweet

Tweets

Anonymous @YourAnonNews - Jan 21

13 207

#Anonymous Video PR: A Call to Arms. With cane and top hat we tip to you, humanity.

9 458

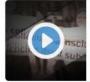

Anonymous: A Call to Arms Music: A Hero Steps Forward & Wall of Anger by

TeknoAXE is licensed under a Creative Commons Attribution 4.0 International License Greetings, We are ... voutube.com

#### WHAT? Broadband!

- With Social Media & a new found Cause, "Hacktivism"
  - Born in the era of the Internet
  - Rooted in Hacker Culture/Ethics with ties related to Free Speech, Human Rights, and Freedom of Information.
- Cyber attacks ensue
  - Most with a purpose
  - Some for fun
  - Minimal for Personal Gain

Hacktivism is the main motivation that drives cyber attacks Hacktivism 50%

Awned b

# How DEEP can you get?

21

Deep/Dark Web – Hacker BBS's Evolved

26

### Surface Web, Deep Web, Dark Web

- The Deep Web is anything a search engine can't find.
  - Search Engines use links to "crawl" the internet.
- Within the Deep Web is the Dark Web which requires special software or network configurations, and access rights in order to access.
  - The Dark Web is a small portion of the Deep Web

Put simply, it is the part of the Internet that is hidden from view.

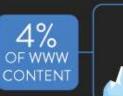

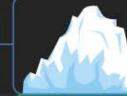

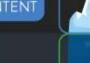

96% of www content

#### ● SURFACE WEB

Also known as the 'Visible Web', it is content that can be found using search engines such as Google or Yahoo. It is under constant surveillance by the government.

#### DEEP WEB

The Deep Web is 📰

estimated to be

Also known as the 'Invisible Web', it is the content that cannot be indexed by search engines. And it is hard to keep track of.

the size of the

Surface Web.

#### Onion Routing, Tor Browsing

- Technique for anonymous communication to take place over a network. The encryption takes place at three different times:
  - Entry Node
  - Relay Node
  - Exit Node
- Tor is made up of volunteers running relay servers. No single router knows the entire network (only its to and from).
- Tor can bypass internet content filtering, restricted government networks (like China) or allow people to be anonymous whistle blowers.
- Tor allows you to gain access to ".onion" websites that are not accessible via a normal web browser.
- Communication on the Dark Web happens, via Web, Telnet, IRC, and other means of communication being developed daily.

#### Some History

- Originally grew with help from the U.S. Military as a way to communicate without detection.
- In 1995 the concept of "onion routing" was born.
- The Deep Web was coined in 2001 by BrightPlanet which specializes in locating content within the dark web.
- In 2004 the U.S. Naval Research Lab released the Tor code to the public, and in 2006 it was retooled as the Tor Project.

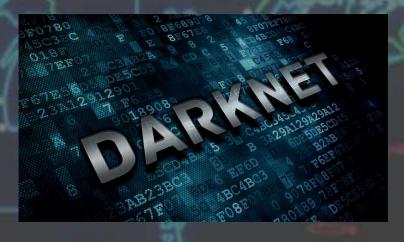

#### The Silk Road

 Former Online Black Market the first "darknet" market for selling illegal drugs.

Anonymous hacker shuts down 20% of

the dark web in a campaign to tackle

The attack targeted 10,000 dark web sites selling or sharing child pornography The dark web is often associated with criminal activity and illicit content

Each website that the hacker took down was left with a message of warning

But Anonymous's largest Twitter account has denied responsibility

child pornography

• Launched in February 2011 where users had to purchase an account through an auction and later would be set at fixed By HARRY PETTIT FOR MAILONLINE fees.

BY HARRY PET ITT FOR MAILONLINE PUBLISHED: 09:48 EST, 8 February 2017 | UPDATED: 10:16 EST, 8 February 2017 • October 2013 the site was shutdown by the FBI after arresting the hacker named "Dread Pirate Roberts" (Ross William Ulbricht). One month later the site resurfaced but was shut down again.

#### **Operation Onymous**

 International law enforcement operation targeting over 400 darknet markets on the Tor network that sold drugs, money laundering, and other contraband.

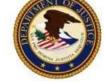

U.S. Immigration and Customs Enforcement

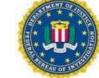

#### THIS HIDDEN SITE HAS BEEN SEIZED

as part of a joint law enforcement operation by the Federal Bureau of Investigation, ICE Homeland Security Investigations, and European law enforcement agencies acting through Europol and Eurojust

in accordance with the law of European Union member states and a protective order obtained by the United States Attorney's Office for the Southern District of New York in coordination with the U.S. Department of Justice's Computer Crime & Intellectual Property Section issued pursuant to 18 U.S.C. § 983(j) by the United States District Court for the Southern District of New York

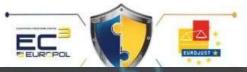

## **Cloak of Invisibility**

Shield Yourself From

Danger... Harry Potter Style

**Click Here** 

Now!

Anonymous Browsing tools like the Tor Project

26

### Cloak of Invisibility

#### Top reasons why people want to hide their IP address:

- 1. Hide their geographical location
- 2. Prevent Web tracking
- 3. Avoid leaving a digital footprint
- 4. Bypass any bans or blacklisting of their IP address
- 5. Perform illegal acts without being detected

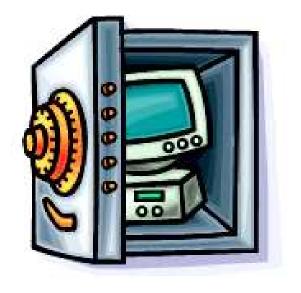

### Cloak of Invisibility

#### How do you Hide an 800lb Gorilla?

- Use Free Wifi (To Hide your location)
- Use a Secure Web Browser
- Use a Private VPN
- Go back to Dial-up
- Setup RF Data Transfer over CB Radio Waves
- Use Kali linux to hack someone else's Wifi Encryption.
- Setup long-range Wireless Antennas

#### o avast!

era

••

 $\square$ 

### Cloak of Invisibility

- How to hide yourself?
  - Private VPN
    - You want a TOTALLY anonymous service.
    - Look for one that keeps no log history (Verify via reviews)
    - Look at Bandwidth & Available Servers
  - Recommendations:
    - Private Internet Access (PIA)
    - TorGuard VPN
    - Pure VPN
    - Opera Web Browser
    - Avast AntiVirus (SecureLine)
- Worst Case: Free WIFI

| Name                                                            | IPVanish VPN | ExpressVPN       | NordVPN | Private Internet<br>Access VPN | KeepSolid VPN<br>Unlimited | TorGuard VPN | AnchorFree<br>Hotspot Shield<br>Elite | PureVPN | Hide My Ass<br>VPN | Spotflux<br>Premium VPN |
|-----------------------------------------------------------------|--------------|------------------|---------|--------------------------------|----------------------------|--------------|---------------------------------------|---------|--------------------|-------------------------|
|                                                                 |              | ExpressVPN     O | NordVPN |                                |                            |              |                                       |         | HMAI               | spotflux                |
| Lowest Price                                                    | SEE IT       | SEE IT           | SEE IT  | SEE IT                         | SEE IT                     | SEE IT       | SEE IT                                | SEE IT  | SEE IT             |                         |
| Editor Rating                                                   |              |                  |         |                                |                            | 00000        |                                       |         |                    | 00000                   |
| Annual Plans                                                    |              |                  |         |                                |                            |              |                                       |         |                    |                         |
| Monthly Plans                                                   |              |                  |         |                                |                            |              |                                       |         |                    |                         |
| Free Version<br>Offered                                         | ×            | X                | ×       | ×                              | ×                          | ×            |                                       | ×       | ×                  |                         |
| Multi-Device<br>and Mobile<br>Support                           |              |                  |         |                                |                            |              |                                       |         |                    |                         |
| Mac Version                                                     |              |                  |         |                                |                            |              | <b>~</b>                              |         |                    | <b>~</b>                |
| Blocks Ads                                                      | ×            | ×                | ×       |                                | ×                          | ×            | ×                                     | ×       | ×                  |                         |
| Offered<br>Multi-Device<br>and Mobile<br>Support<br>Mac Version |              |                  |         |                                |                            |              |                                       |         |                    |                         |

#### Cloak of Invisibility • How Tor anonymizes – "You". • How VPN keeps "You" protected. Entry guard Encrypted by Tor ••• Not encrypted by Tor How VPN works? Tor client Tor You Internet Destination network ETFLIX VPN Middle relay Exit relay Corporate Hackers Government

# How to navigate and prevent wrong turns

Navigating the Dark Web - Including the pitfalls

#### How to navigate and prevent wrong turns

 Who are the people we're trying to void?

#### Hacker Groups

- Lizard Squad. ...
- Anonymous. ...
- LulzSec. ...
- Syrian Electronic Army. ...
- Chaos Computer Club (CCC) ...
- Iran's Tarh Andishan. ...
- The Level Seven Crew. ...
- globalHell.

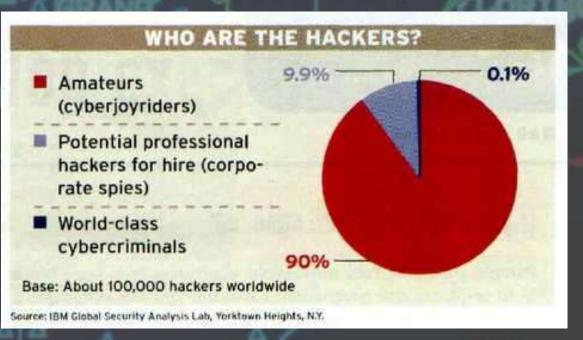

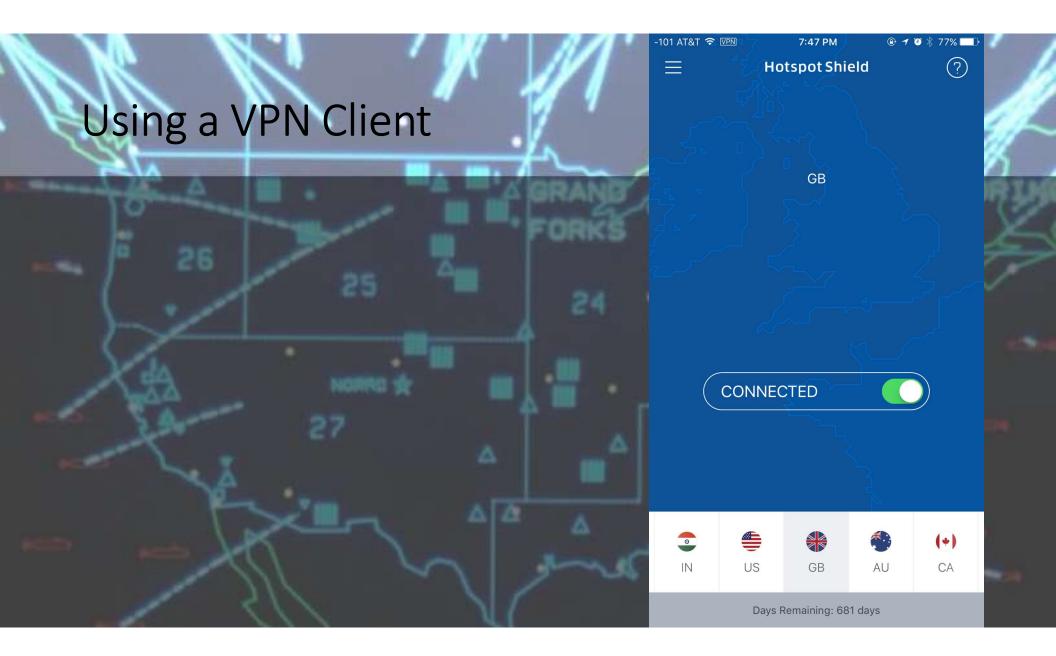

### Normal Users and How They Appear:

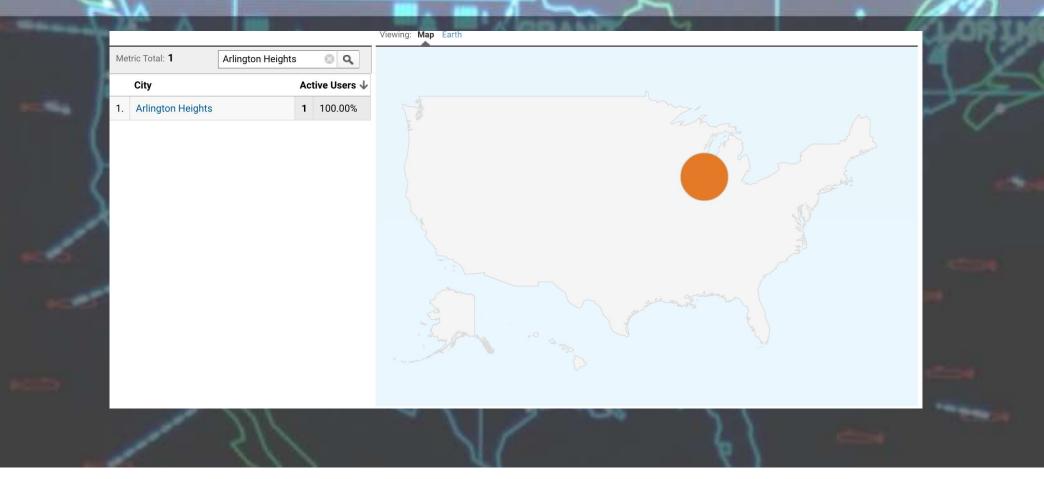

### VPN Protected Users

| - 1 | Me | tric Total: <b>1</b> | ٩            |   |         |  |  |  |
|-----|----|----------------------|--------------|---|---------|--|--|--|
|     |    | City                 | Active Users |   |         |  |  |  |
| _ P | 1. | London               |              | 1 | 100.00% |  |  |  |
|     |    |                      |              |   |         |  |  |  |
| 1   |    |                      |              |   |         |  |  |  |
| )   |    |                      |              |   |         |  |  |  |
|     |    |                      |              |   |         |  |  |  |
| X   |    |                      |              |   |         |  |  |  |
| P   |    |                      |              |   |         |  |  |  |
|     |    |                      |              |   |         |  |  |  |
|     |    |                      |              |   |         |  |  |  |
| -   |    |                      |              |   |         |  |  |  |
|     |    |                      |              |   |         |  |  |  |
|     |    |                      |              |   |         |  |  |  |
|     |    |                      |              |   |         |  |  |  |
|     |    |                      |              |   |         |  |  |  |
|     |    |                      |              |   |         |  |  |  |
|     |    |                      |              |   |         |  |  |  |

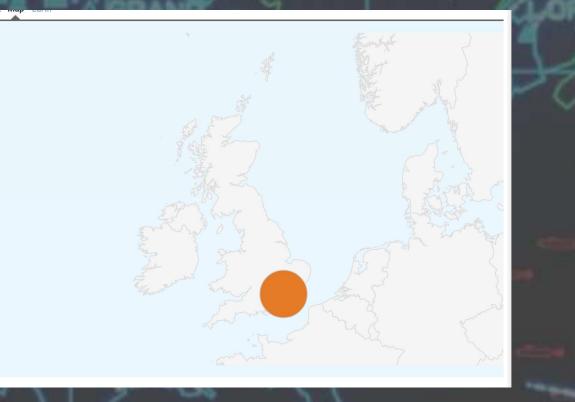

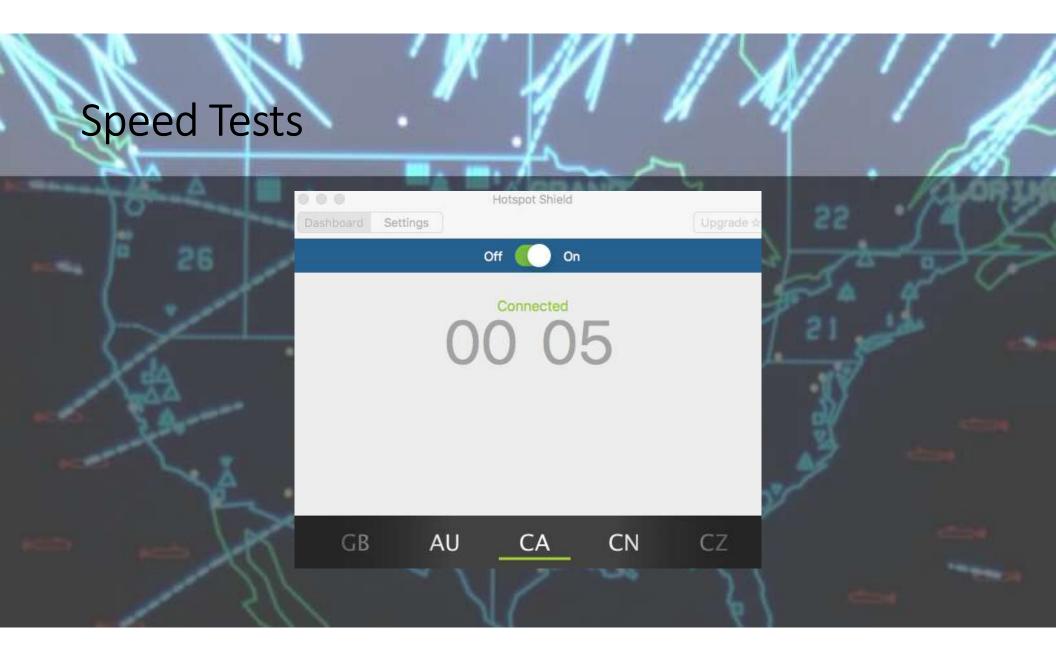

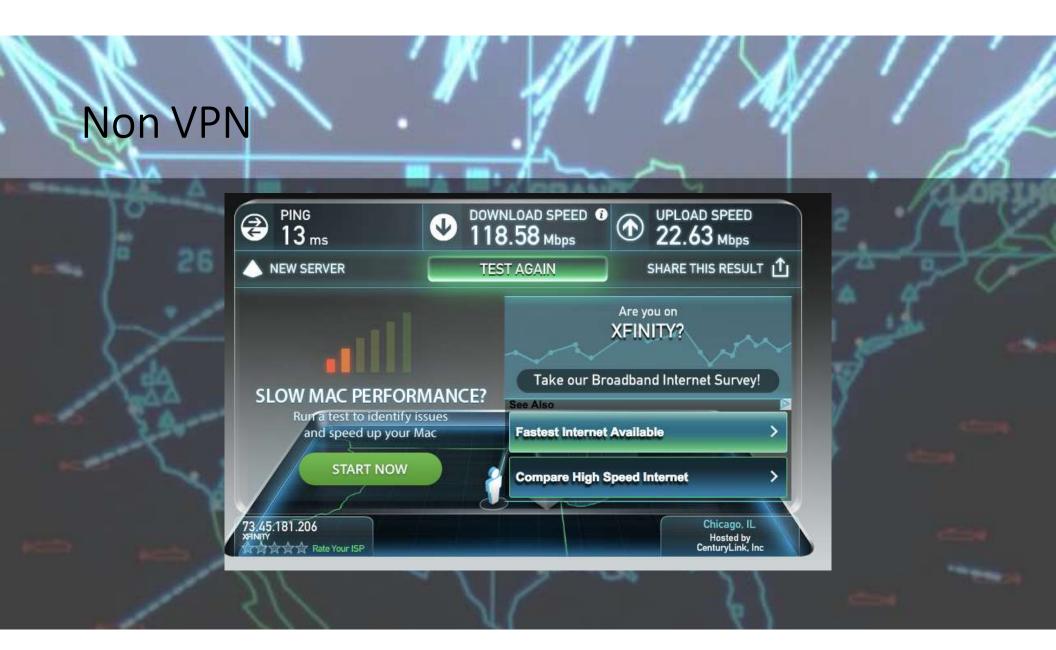

#### **VPN Protected Users**

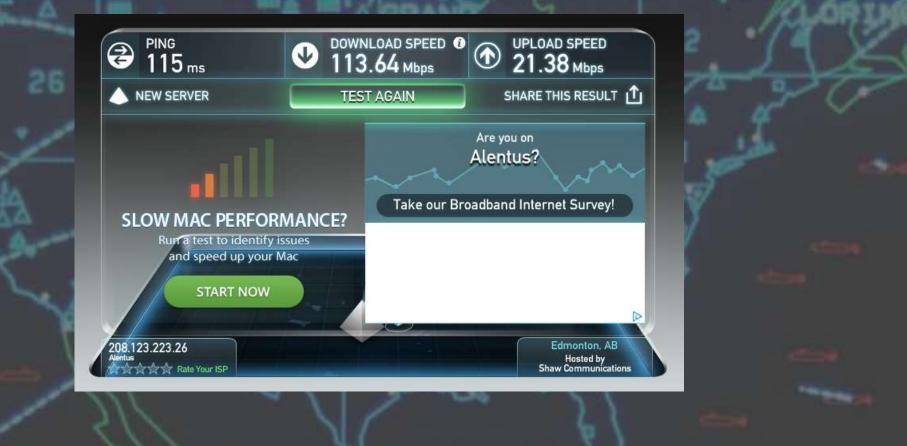

# Tools to become a hacker

Explore tools hackers use to exploit companies and us

215

#### How do you Hide an 800lb Gorilla?

#### TorBrowser

- Mainstream browser that helps gain access to a private collection of websites and servers. This runs on a separate, "Parallel Universe" on the Internet.
- IRC
  - Typical way to communicate, its been around since the 80's.
- Telnet to a BBS
  - Bulletin Board Systems never died. They just got modernized!
- Kodi
  - Leverage tools for your entertainment.

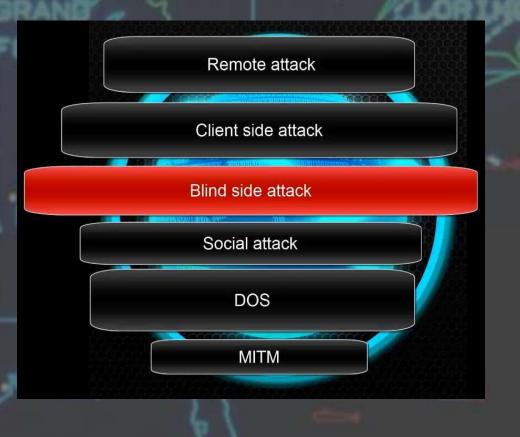

#### Tools to become a hacker

- Get a router that allows for VPN at the router
- Install a second VPN Client on the PC
  - Use Tor Browser for Browsing
  - Access Kodi
  - Use other tools form this point
- Keeps everything anonymized

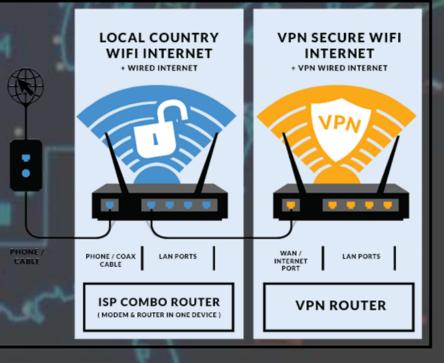

#### Tools to become a hacker

- The Basics.
  - Social Engineering
    - Get a Voice that's not behind a computer.
  - Write a Batch File
    - Odd, but Windows still has DOS hidden underneath

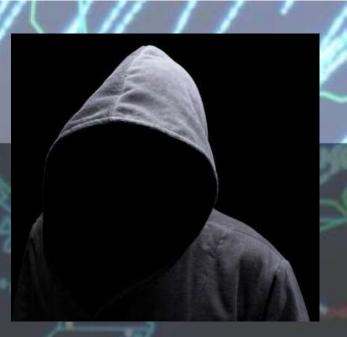

### Social Engineering

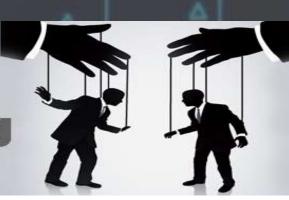

The clever manipulation of the natural human tendency to trust!

### Top Hacker Tools

- #1 Metasploit.
- #2 Nmap.
- #3 Acunetix WVS.
- #4 Wireshark.
- #5 oclHashcat. ...
- #6 Nessus Vulnerability Scanner. ...

forma

- #7 Maltego. ...
- #8 Social-Engineer Toolkit.

#### BackTrack can get you ALOT

• BackTrack was a Linux distribution that focused on security based on the Knoppix Linux distribution aimed at digital forensics and penetration testing use. In March 2013, the Offensive Security team rebuilt BackTrack around the Debian distribution and released it under the name Kali Linux.

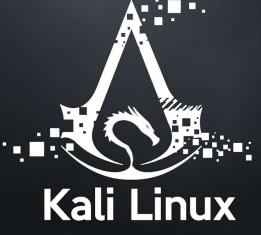

https://en.wikipedia.org/wiki/BackTrack

#### **More Sources**

- https://www.reddit.com/r/deepweb/
- DuckDuckGo.Com doesn't track searches
  - Also lets you search of .onion sites when using TorBrowser to access.

f you're happy and you know it, syntax error f you're happy and you know, and you r show it, if you're happy and you know error.

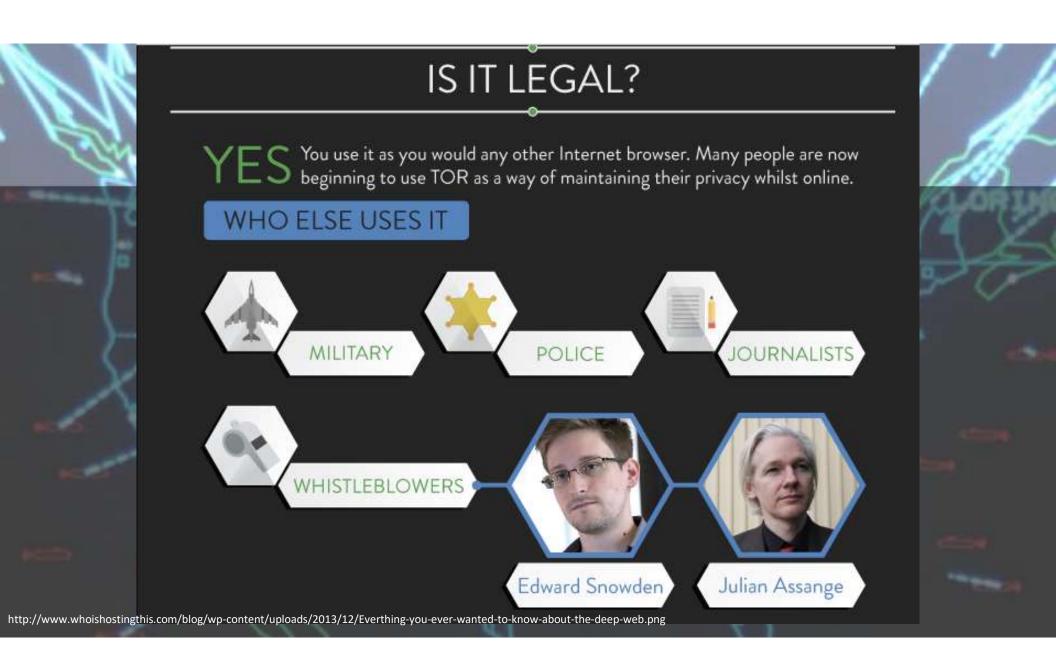

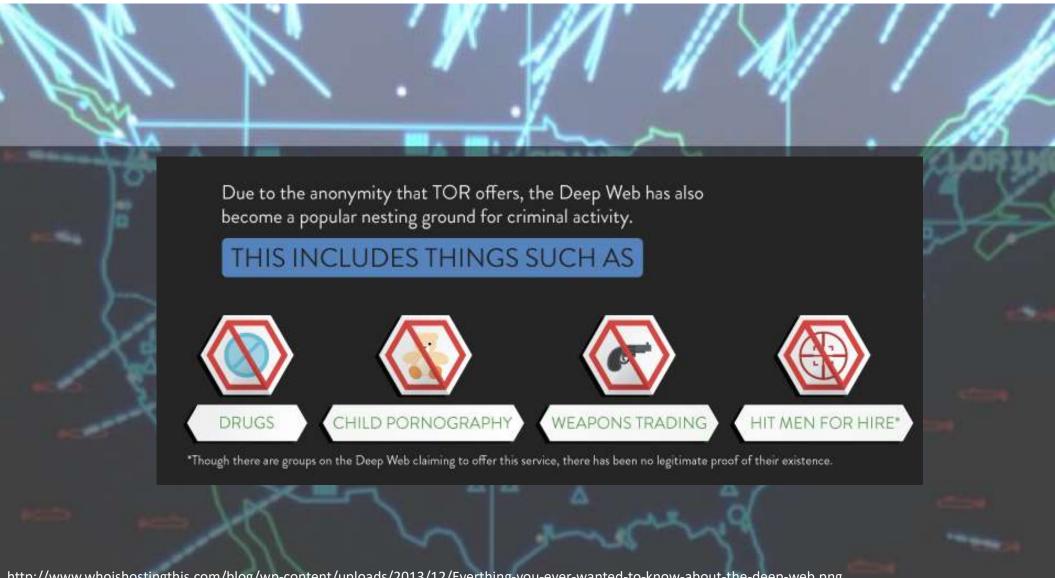

http://www.whoishostingthis.com/blog/wp-content/uploads/2013/12/Everthing-you-ever-wanted-to-know-about-the-deep-web.png

It is in the second second sec

 It
 It
 It
 It
 It
 It
 It
 It
 It
 It
 It
 It
 It
 It
 It
 It
 It
 It
 It
 It
 It
 It
 It
 It
 It
 It
 It
 It
 It
 It
 It
 It
 It
 It
 It
 It
 It
 It
 It
 It
 It
 It
 It
 It
 It
 It
 It
 It
 It
 It
 It
 It
 It
 It
 It
 It
 It
 It
 It
 It
 It
 It
 It
 It
 It
 It
 It
 It
 It
 It
 It
 It
 It
 It
 It
 It
 It
 It
 It
 It
 It
 It
 It
 It
 It
 It
 It
 It
 It
 It
 It
 It
 It
 It
 It
 It
 It
 It
 It
 It
 It
 It
 It
 It
 It
 It
 It
 It
 It
 It
 It
 It
 <td

 1
 1
 1
 1
 1
 1
 1
 1
 1
 1
 1
 1
 1
 1
 1
 1
 1
 1
 1
 1
 1
 1
 1
 1
 1
 1
 1
 1
 1
 1
 1
 1
 1
 1
 1
 1
 1
 1
 1
 1
 1
 1
 1
 1
 1
 1
 1
 1
 1
 1
 1
 1
 1
 1
 1
 1
 1
 1
 1
 1
 1
 1
 1
 1
 1
 1
 1
 1
 1
 1
 1
 1
 1
 1
 1
 1
 1
 1
 1
 1
 1
 1
 1
 1
 1
 1
 1
 1
 1
 1
 1
 1
 1
 1
 1
 1
 1
 1
 1
 1
 1
 1
 1
 1
 1
 1
 1
 1
 1
 1
 1
 1
 1
 1
 1
 1
 1
 1
 1

# How to contact us?

Brian Pichman

- President & Chief Education Officer, LibChalk
- https://www.linkedin.com/in/bpichman
- Twitter: @bpichman

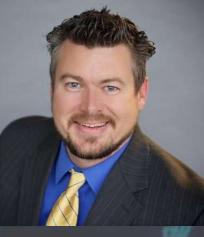

Justin Denton

- President & Chief Innovation Officer, Libchalk
- https://www.linkedin.com/in/justindenton1
- Twitter: @cyberdenton